# Predictive Geodemographics

Jennie Gray University of Lee[ds,](https://orcid.org/0000-0002-7558-1247) UK [gyjhg@leeds.ac.uk](mailto:gyjhg@leeds.ac.uk)

#### Abstract

Geodemographic classifications are temporally static, but geodemographics are areabased classifications, and areas are dynamic.

## 1 Geodemographic classifications

Geodemographic classifications are temporally static, but geodemographics are area-based classifications, and areas are dynamic.

 $\textit{GeodemographicChange} = \sum \textit{Sociodemographic Processes}$ 

- gentrification and displacement
- urban decay
- suburbanisation and counter-urbanisation

Use multitemporal open data as proxies for attributes to sociodemographic processes (gentrification and displacement) to predict geodemographic change pairs.

#### 1.1 Comparison of Methods

- Gradient Boosting Machine
- $\bullet$  Multitemporal feature selecred variables 51% accurate
- Change Vector Analysis (CVA) 48% accurate BUT greater speficity of dynamic geodemographic change

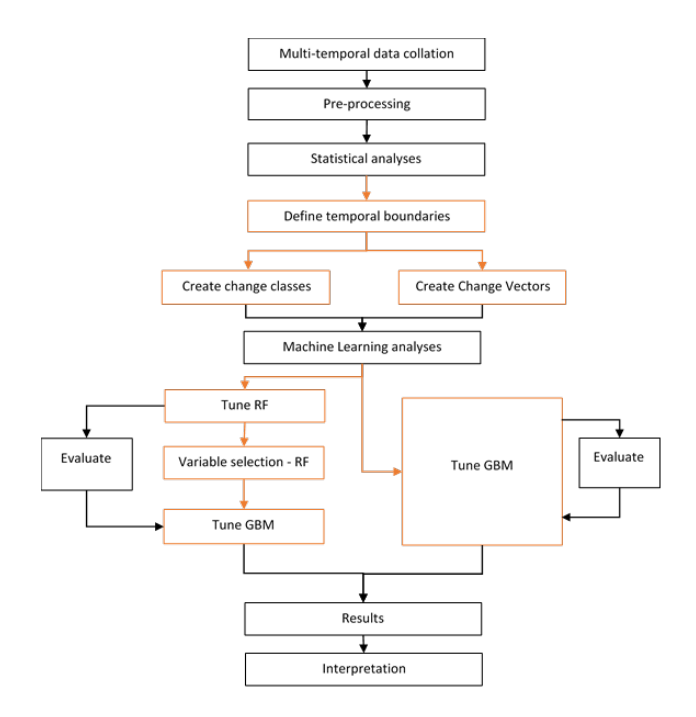

Figure 1: Method

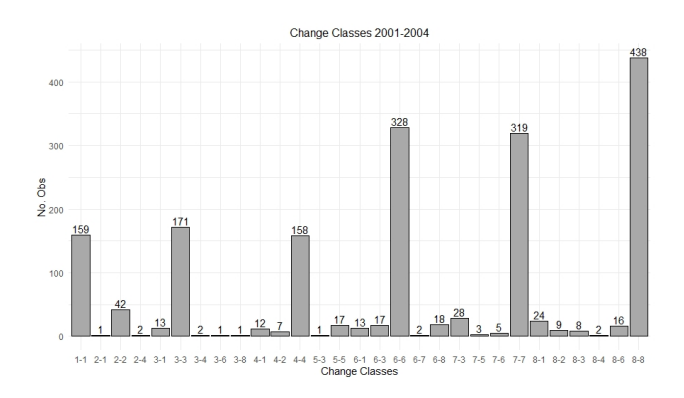

Figure 2: Change pairs

Copyright © 2020 by the paper's authors. Use permitted under Creative Commons License Attribution 4.0 International (CC BY 4.0).

In: A. Kmoch, E. Uuemaa, D. Nüst (eds.): Proceedings of the 5th AGILE PhD School 2019, Tartu, Estonia, November 2019, published at <https://doi.org/10.5281/zenodo.3835767>.

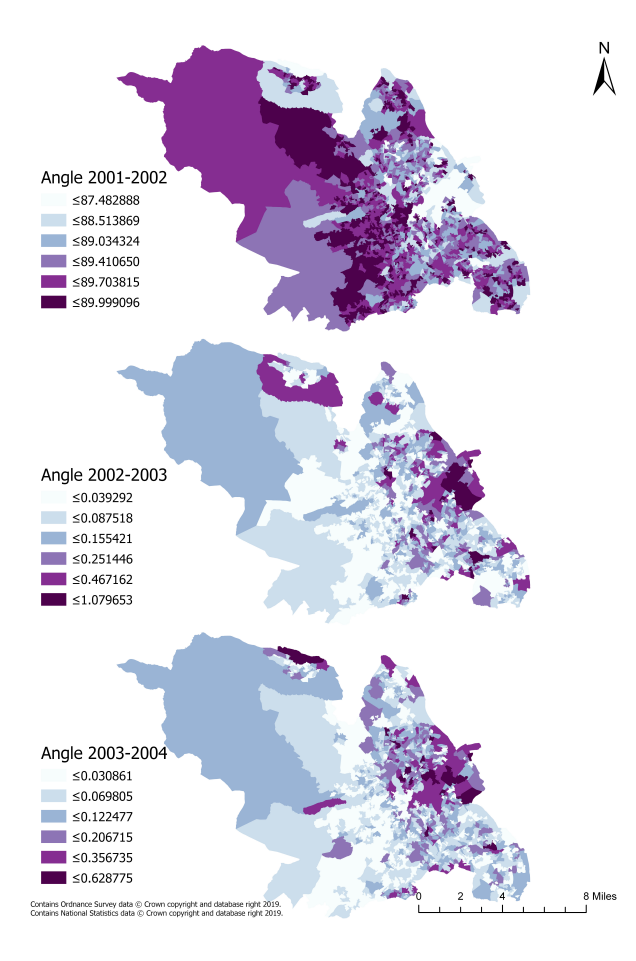

Figure 3: AngleTime

## 2 Visualisation

Introduced to new software - QGIS - to develop data visualisation skills, specifically for spatiotemporal data (with TimeManager plugin).

Mapping golden rules

- 1. Black Background!
- 2. Fancy Font?
- 3. Existing colour packages, BUT experiment with blending modes
- 4. Gifs great for the lazy reader!
- 5. QGIS TimeManager perfect for quick, easy, effective GIFs, but also for the initial exploration and the visualisation of spatiotemporal data
	- Can I see any patterns?
	- Are they what I expected?
- 6. Although I am working with spatiotemoral data, I may not always be able to display my outputs in the most appropriate manner (GIFs?!), but static maps can still be effective when using appropriate colours and blending

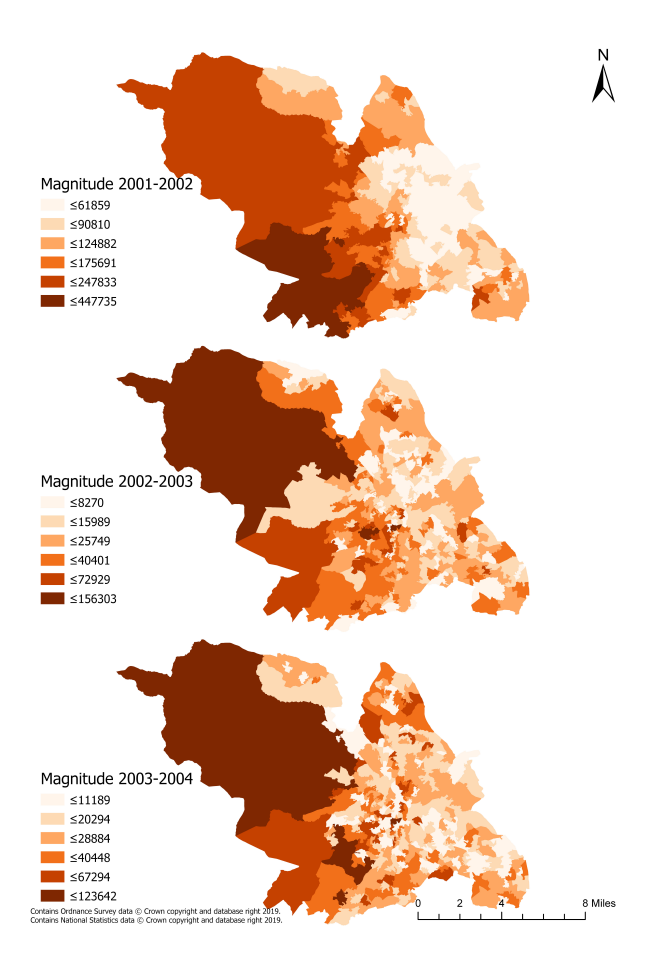

Figure 4: MagTime

# 3 Reproducibility

How to better improve the reproducibility of your work via version control (Git)

My current folder organisation:

- 1. Logical? X
- 2. Easy to navigate? X
- 3. A million seperate folders and document revisions?  $\checkmark$

Version control is my friend

- 1. Need to rerun a specific analysis?  $\checkmark$
- 2. Reproducible papers?  $\checkmark$
- 3. R? cmd?  $\checkmark$
- 4. Online collaborators?  $\checkmark$
- 5. I have largely been using open data, and use R (with bits of ArcGIS), so these (minus Arc) lend themselves well to reproducibility. But I've learnt how to use QGIS too!

#### 4 Science Communication

How to improve our communication (writing and presenting) through a series of small exercises to improve our writing process.

The purpose of scientific writing is to fill a gap in knowledge, and to tell and sell that knowledge with and the scientific community.

Brown's 8 Questions Focus Focus Focus!

- Identify appropriate audience
- Defining the purpose
- Creating a story

I had the most productive writing session in that hour and half than I have in the past two months!